## urexam

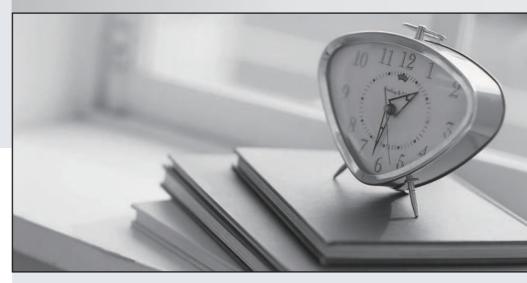

Higher Quality

Better Service!

We offer free update service for one year Http://www.ourexam.com Exam : 000-102

Title : High Availability for AIX -

Technical Support and

Administration

Version: Demo

1. An administrator wants to install Web SMIT on a node that is not part of a cluster. Which PowerHA fileset

provides this function?

A. cluster.sysmgt.wsm

B. cluster.es.client.wsm

C. cluster.es.server.websm

D. cluster.sysmgt.websm.rte

Answer: B

2. A customer has a resource group rg1 configured on a two node cluster with the following policies:

The customer has observed the following scenarios as nodes join the cluster during cluster start up.

Scenario 1

Node1 joins cluster as first node - rg1 is acquired by Node1

Node2 joins cluster as second node - rg1 is moved from Node1 to Node2

Scenario 2

Node2 joins cluster as first node - rg1 is acquired by Node2

Node1 joins cluster as second node - rg1 remains on Node2

Which of the following is the reason for this behavior?

A. rg1 is configured with a delayed fallback timer

- B. Settling time policy has not been configured for rg1
- C. Node1 does not have sufficient resources to support rg1
- D. Node2 is the first in the 'Default Node Priority' list for resource group rg1

Answer: D

3. An administrator is configuring an application monitor. Upon encountering an unrecoverable error the administrator does not want the resource group to failover.

How can the application monitor be configured to achieve this?

- A. Configure the application monitor with a restart count of 0
- B. Configure the application monitor with a monitor mode of Notify
- C. Configure the application monitor with a notify method of Monitor
- D. Configure the application monitor with a failure action of Notify

Answer: D

- 4. When does the Online Planning Worksheet tool run a validation?
- A. When loading and activating a definition file into an inactive cluster
- B. When exporting a definition to a cluster node or saving a definition file
- C. When importing a definition from an active cluster or saving a definition file
- D. When loading a definition into an active cluster or synchronizing a definition file

Answer: C

5. An administrator wants to use the online planning worksheets as an aid to configuring a PowerHA cluster.

Which PowerHA fileset would the administrator need to install in order to obtain this tool?

A. cluster.es.haw

- B. cluster.es.worksheets
- C. cluster.es.tools.worksheets
- D. cluster.es.server.worksheets

Answer: B

- 6. A customer has a requirement to build a 4 node cluster. Disk heartbeating will be used as the non-IP network. What is the maximum number of disk heartbeat point-to-point links one would need to implement in order to achieve the highest level of availability?
- A. 4
- B. 6
- C. 8
- D. 12

Answer: B

- 7. What is the maximum number of nodes that can be configured in a single PowerHA cluster?
- A. 16
- B. 32
- C. 64
- D. 128

Answer: B

8. A customer is planning a PowerHA cluster split across two sites. The sites are located 10km apart. There is a DS8000 storage array at each site with SAN connectivity between the two arrays. There are only enough IP interfaces for one IP network in this cluster.

How can they ensure that disk data is automatically mirrored and synchronized between sites?

- A. Purchase PowerHA/XD license
- B. Purchase PowerHA with GLVM license
- C. Implement PowerHA with split-site LVM
- D. Implement PowerHA with cross-site LVM

Answer: D

- 9. A customer is interested in using two Power 550 servers to implement a new two node cluster. The cluster will be using SAN attached disk for shared storage and will be attached to one IP network. Which of the following adapter configurations will meet the customer requirements while reducing single points of failure?
- A. One dual-port fibre channel adapterOne dual-port Ethernet adapterSingle SAS backplane for mirrored rootvg
- B. Two single-port fibre channel adaptersOne dual-port Ethernet adapterSplit SAS backplane for mirrored rootvg
- C. Two single-port fibre channel adaptersOne single-port Ethernet adapterOne integrated Ethernet adapterSAN attached storage for mirrored rootvg
- D. Two single-port fibre channel adaptersOne single-port Ethernet adapterOne integrated Ethernet adapterSingle SAS backplane for mirrored rootvg

Answer: C

- 10. When using IPAT via Aliasing, what is the default distribution preference for the placement of the service
- IP labels?
- A. Collocation
- B. Anti-Collocation
- C. Collocation with persistent
- D. Anti-Collocation with persistent

Answer: B